# [Акт сверки для БЭСТ-4](https://spb4plus.ru/node/155) **[1]**

Admin

Программа "Акты сверок" для БЭСТ-4.

Позволяет:

- 1. создавать акты сверок используя книгу хозяйственных операций БЭСТа.
- 2. расчитывать акт сверки по нескольким счетам.
- 3. распечатать полученный отчет непосредственно из программы или экспортировать в Excel.
- 4. работать с БД нескольких предприятий, а также с БД предприятия "разбитой" по годам.

Программа "Акты сверок" для БЭСТ-4.

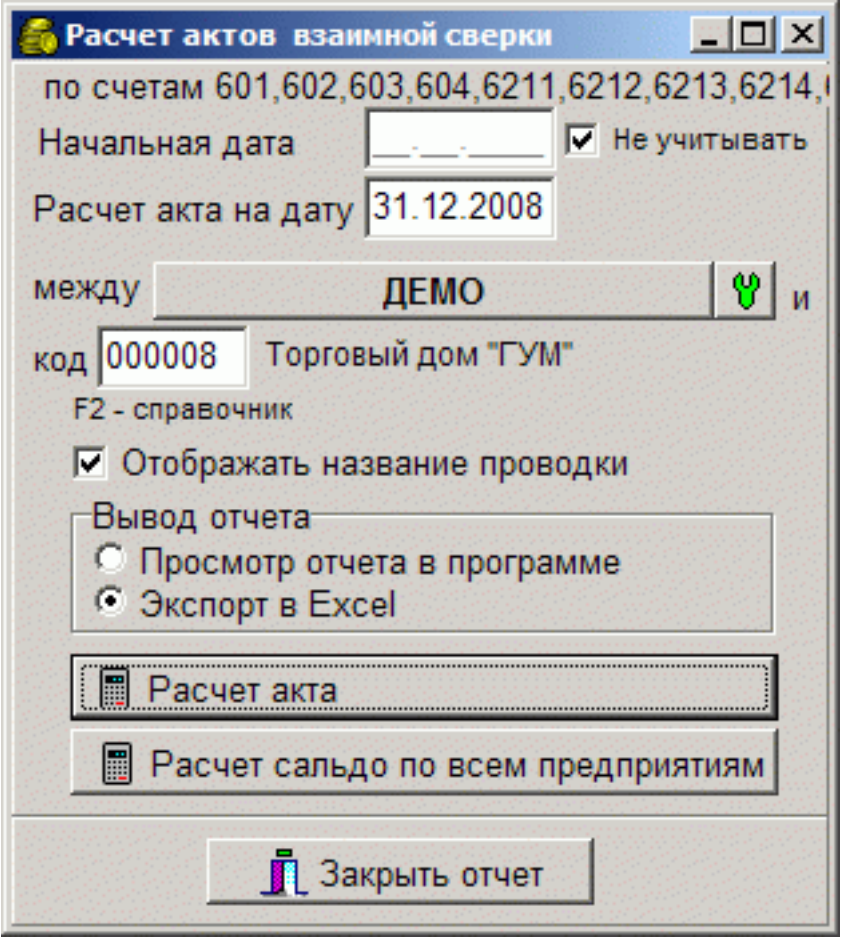

## **Акт сверки для БЭСТ-4**

Опубликовано на Каталог решений для БЭСТ-5 (https://spb4plus.ru)

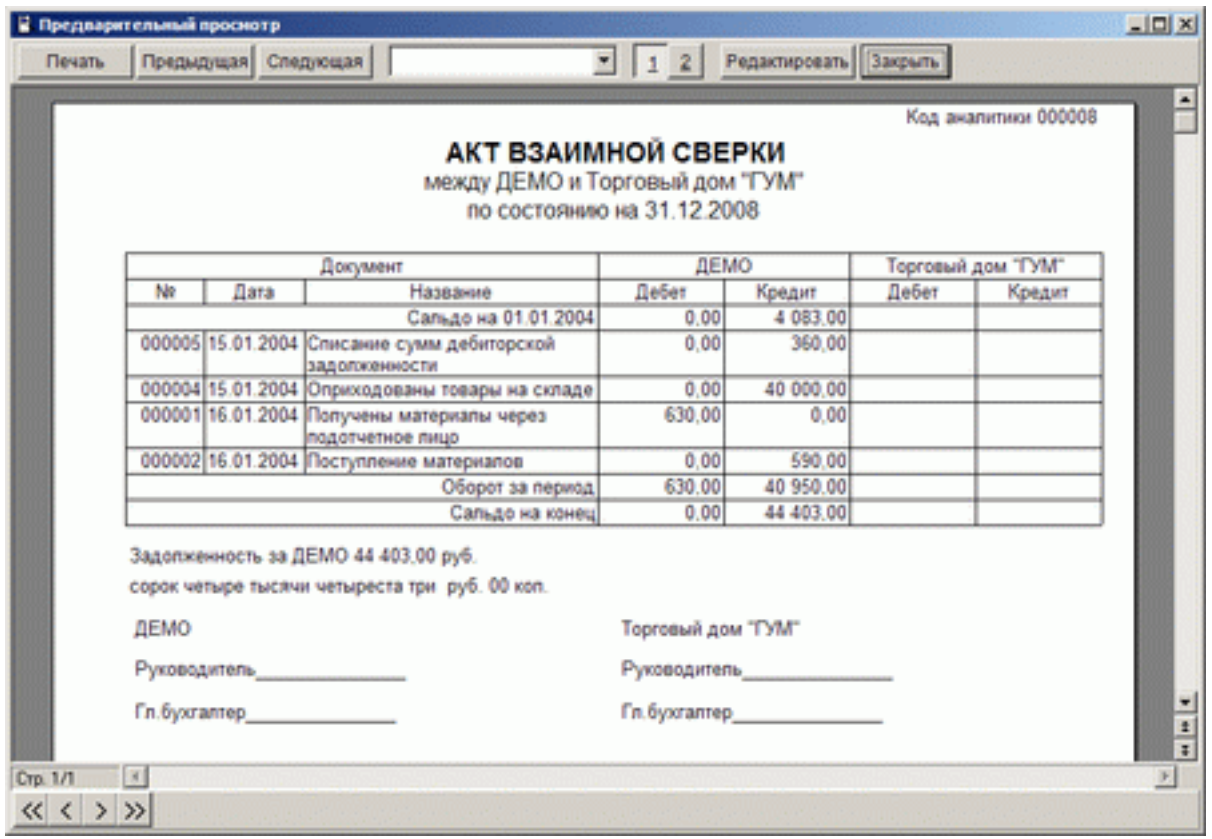

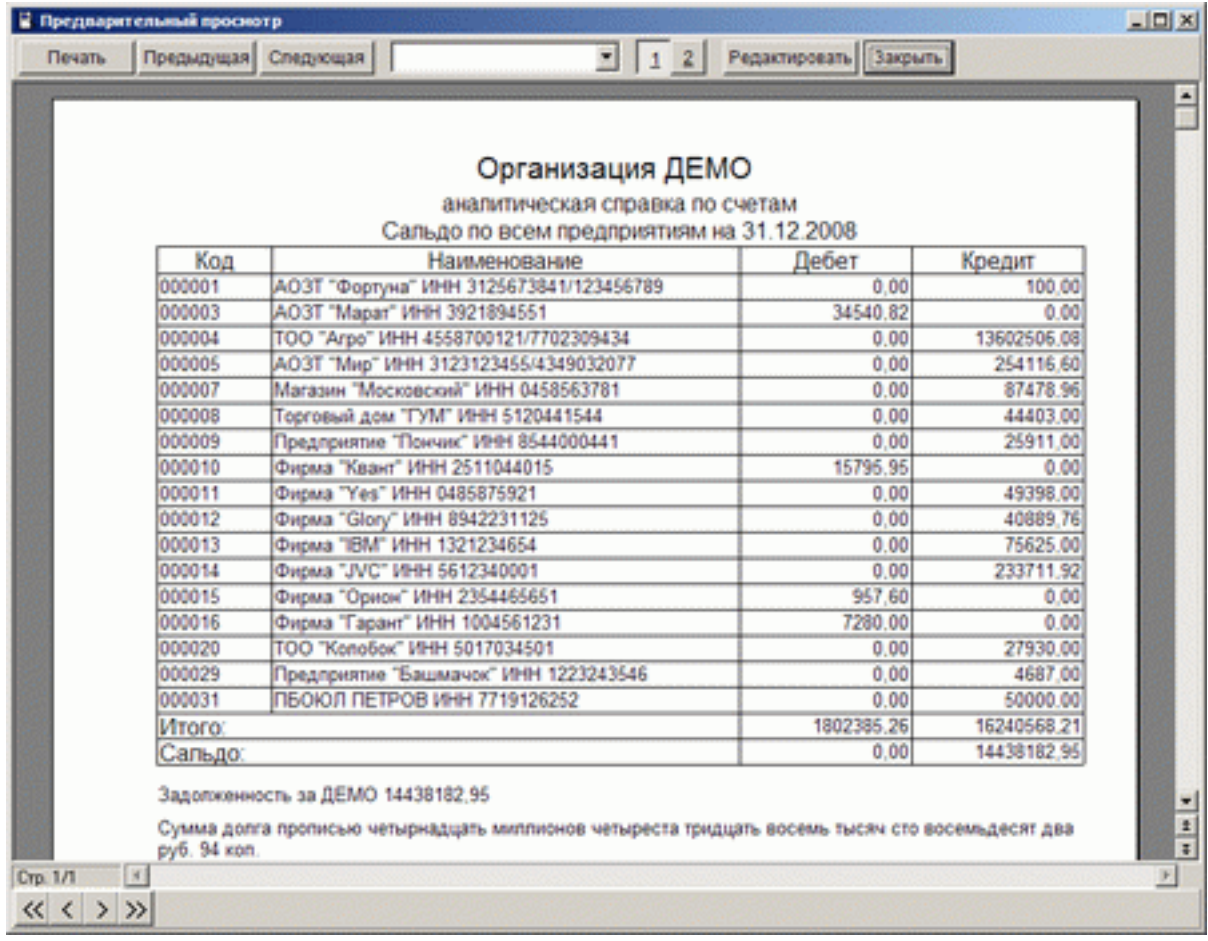

Позволяет:

- 1. создавать акты сверок используя книгу хозяйственных операций БЭСТа.
- 2. расчитывать акт сверки по нескольким счетам.
- 3. распечатать полученный отчет непосредственно из программы или экспортировать в Excel.

4. работать с БД нескольких предприятий, а также с БД предприятия "разбитой" по годам.

После первого запуска программы необходимо настроить пути к БД БЭСТ, а также указать счета по которым будет расчитываться акт.

разделителем счетов служит запятая, при определении счетов можно использовать символ \*, для определения группы счетов. \* можно применять в начале, середине или в конце счета. В определении одного счета (между двух запятых) используется не более одного символа \*. Пример: 60\*,60\*1,\*01 правильное определение

\*60\*,60\*\* неправильное определение

Параметры используемые в ini файле все параметры должны находиться в секции Main

#### usewintemp

если в ini файле указан параметр usewintemp=1, то темповые файлы файлы будут создаваться в каталоге windows\temp\. Если этого параметра не будет, то темповые файлы будут создаваться в каталоге программы. usewintemp=1 полезен при запуске программы по сети.

showoptions

параметр showoptions=0 позволяет скрыть кнопку настроек БД (защита от нерадивых пользователей). Если параметр отсутствует, по умолчанию, настройки доступны.

quikallrep

параметр quikallrep=1 позволяет производить более быстрый расчет "по всем предприятиям" за счет игнорирования более старых БД (для "разбитых" баз). Расчет производится только в текущей БД (самая верхняя) с учетом сальдо на начало.

BegDateDisable

если выставить параметр BegDateDisable=1 то при запуске программы в поле "не учитывать начальную дату" будет стоять галочка,

соответственно BegDateDisable=0 убирает галочку

BegDate

параметр BegDate позволяет выставлять начальную дату, если присутствует параметр BegDateDisable=1, то не учитывается

если присутствует параметр BegDateDisable=0, а параметр BegDate отсутсвует, то в качестве начально даты выставляется 1 число текущего месяца

ShowNames

если выставить параметр ShowNames=1 то при запуске программы в поле "Отображать название проводки" будет стоять галочка,

соответственно ShowNames=0 убирает галочку

DOS

если выставить параметр DOS=0, то программа будет отображать данные БЭСТа в Win кодировке. При отсутствии параметра или при DOS=1 используется DOS кодировка

#### **FastReport**

если выставить параметр FastReport=0, то программа не будет использовать шаблоны FastReport. (Для тех кого и так все устраивает)

#### **SortFields**

Порядок сортировки отчета по всем предприятиям. Указывать названия полей Partners.dbf разделитель ;(точка с запятой)

Разработчик - Аллаяров И.Ф.

Сайт программы Акты сверки [2]

**Тип материала:** Программы [3]

**Источник (modified on 14/05/2012 - 19:23):** https://spb4plus.ru/node/155

### **Ссылки**

- [1] https://spb4plus.ru/node/155
- [2] http://aktsverky.narod.ru/
- [3] https://spb4plus.ru/kategoriya/programmy